## **HANSER**

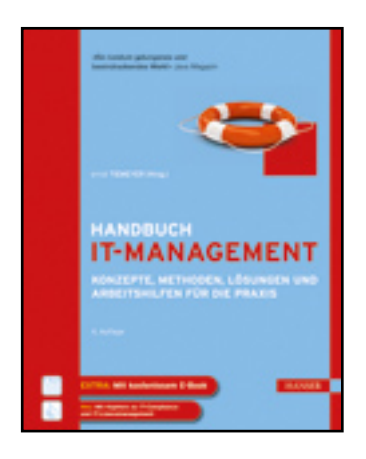

**Inhaltsverzeichnis**

## **Handbuch IT-Management**

**Konzepte, Methoden, Lösungen und Arbeitshilfen für die Praxis**

**Herausgegeben von Ernst Tiemeyer**

**ISBN: 978-3-446-42751-8**

**Weitere Informationen oder Bestellungen unter**

**<http://www.hanser.de/978-3-446-42751-8>**

**sowie im Buchhandel.**

## Inhalt

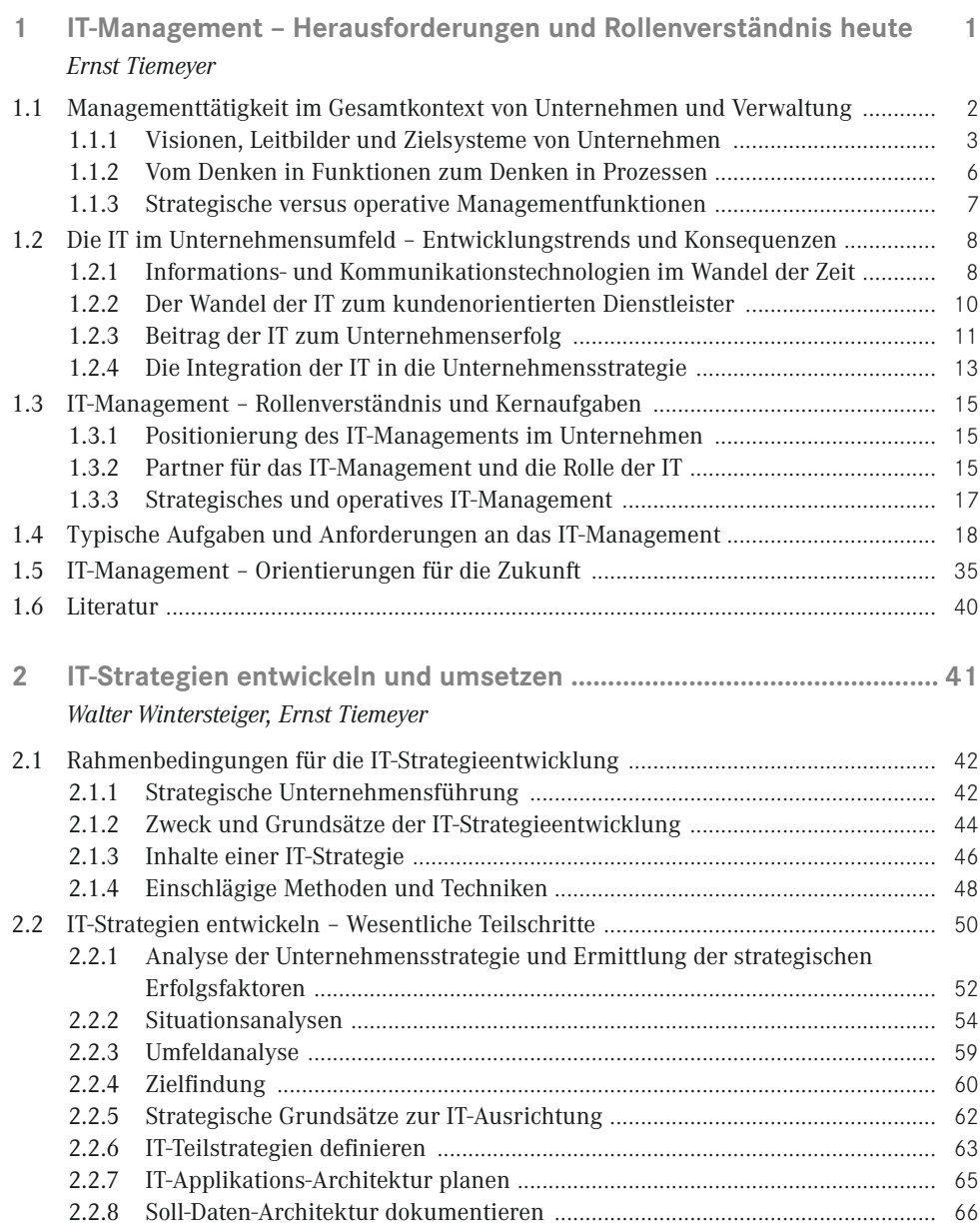

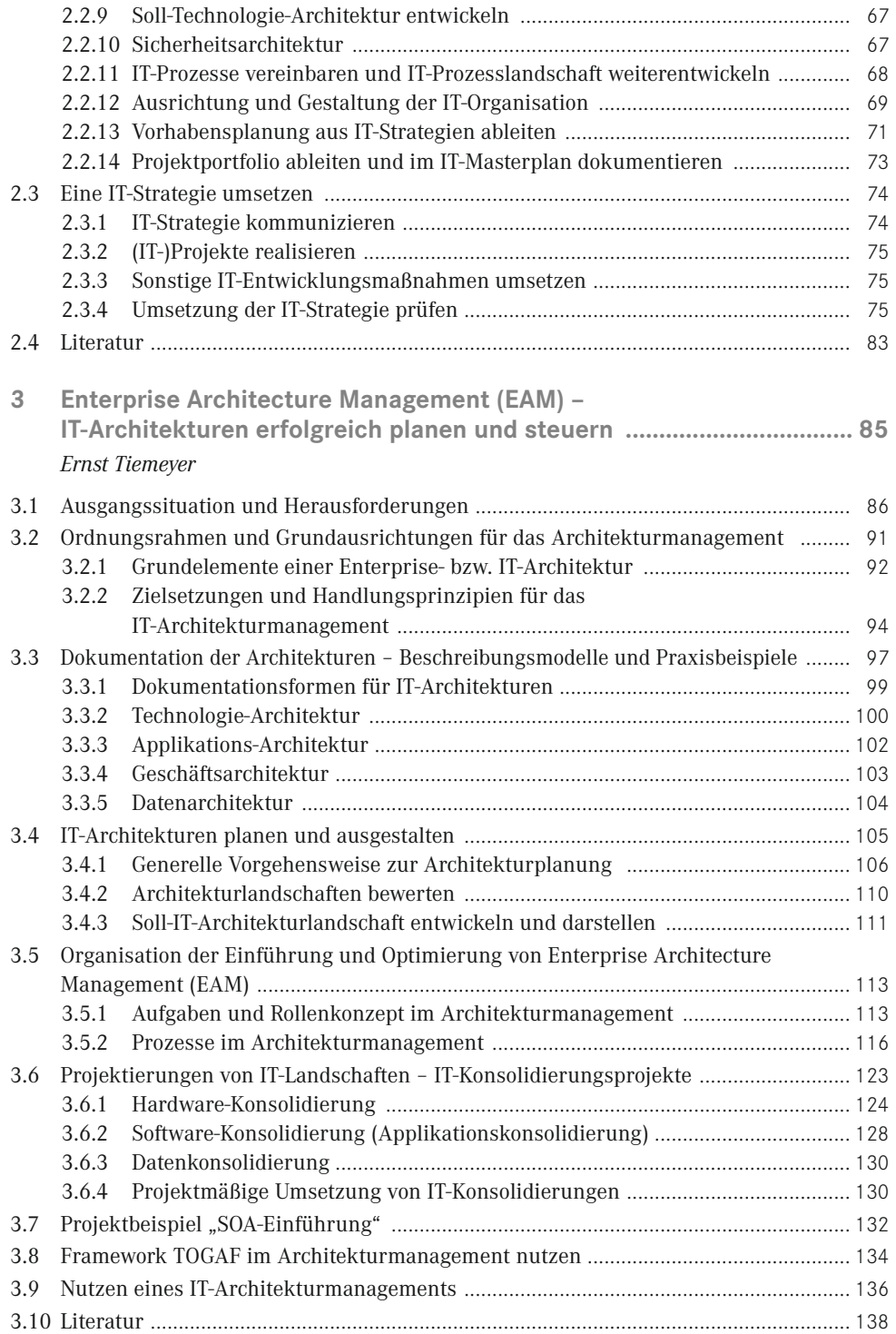

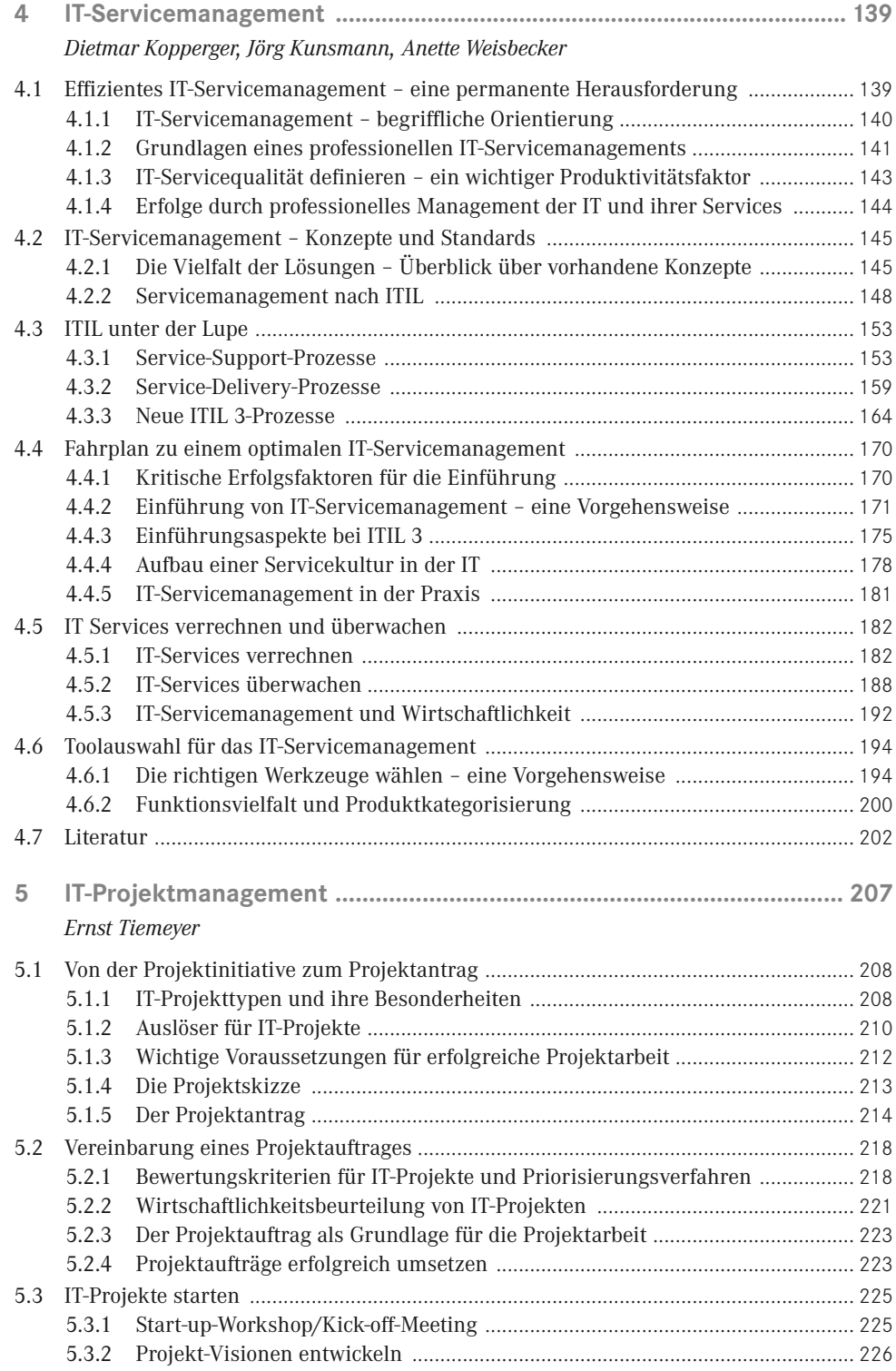

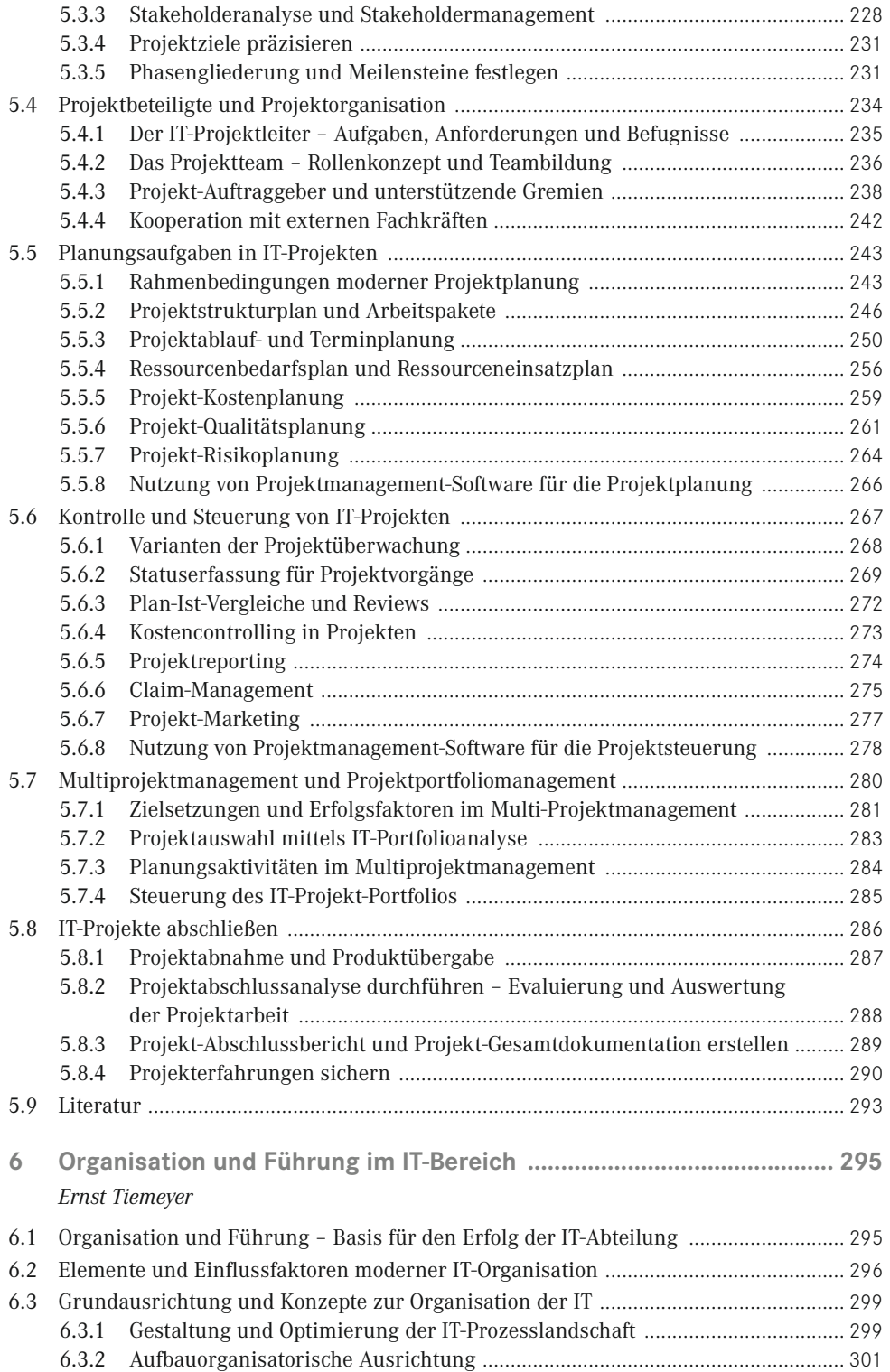

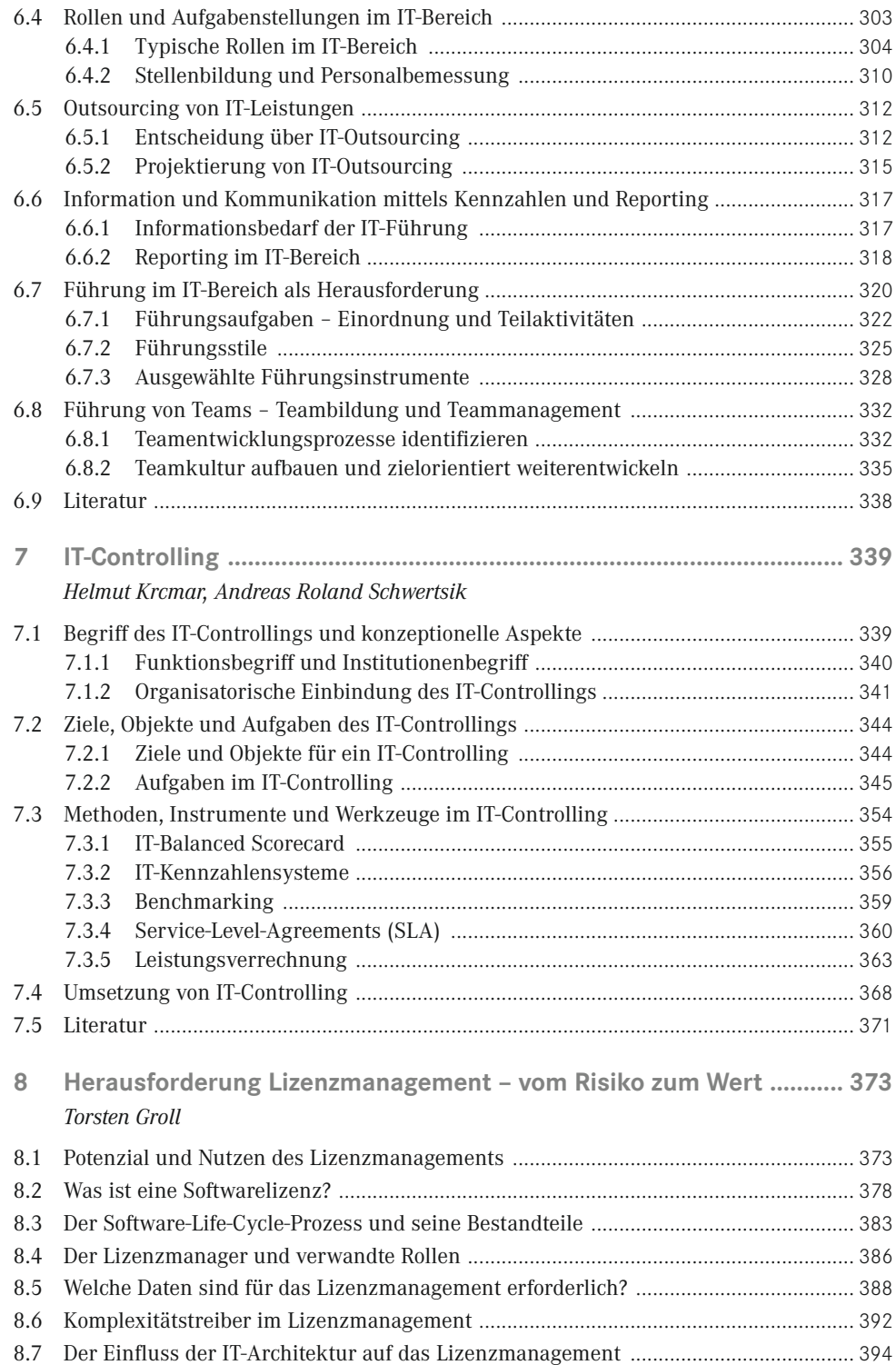

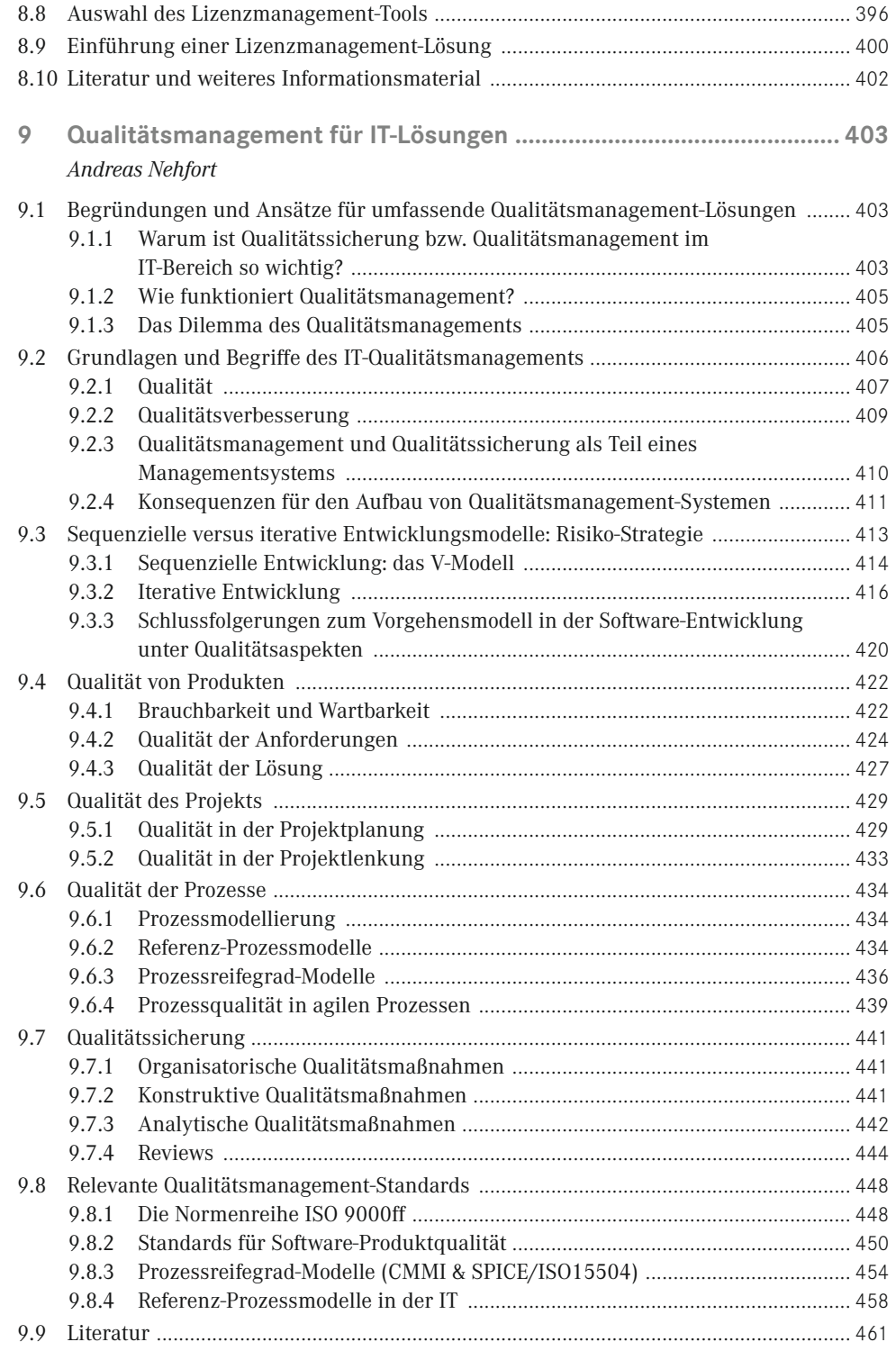

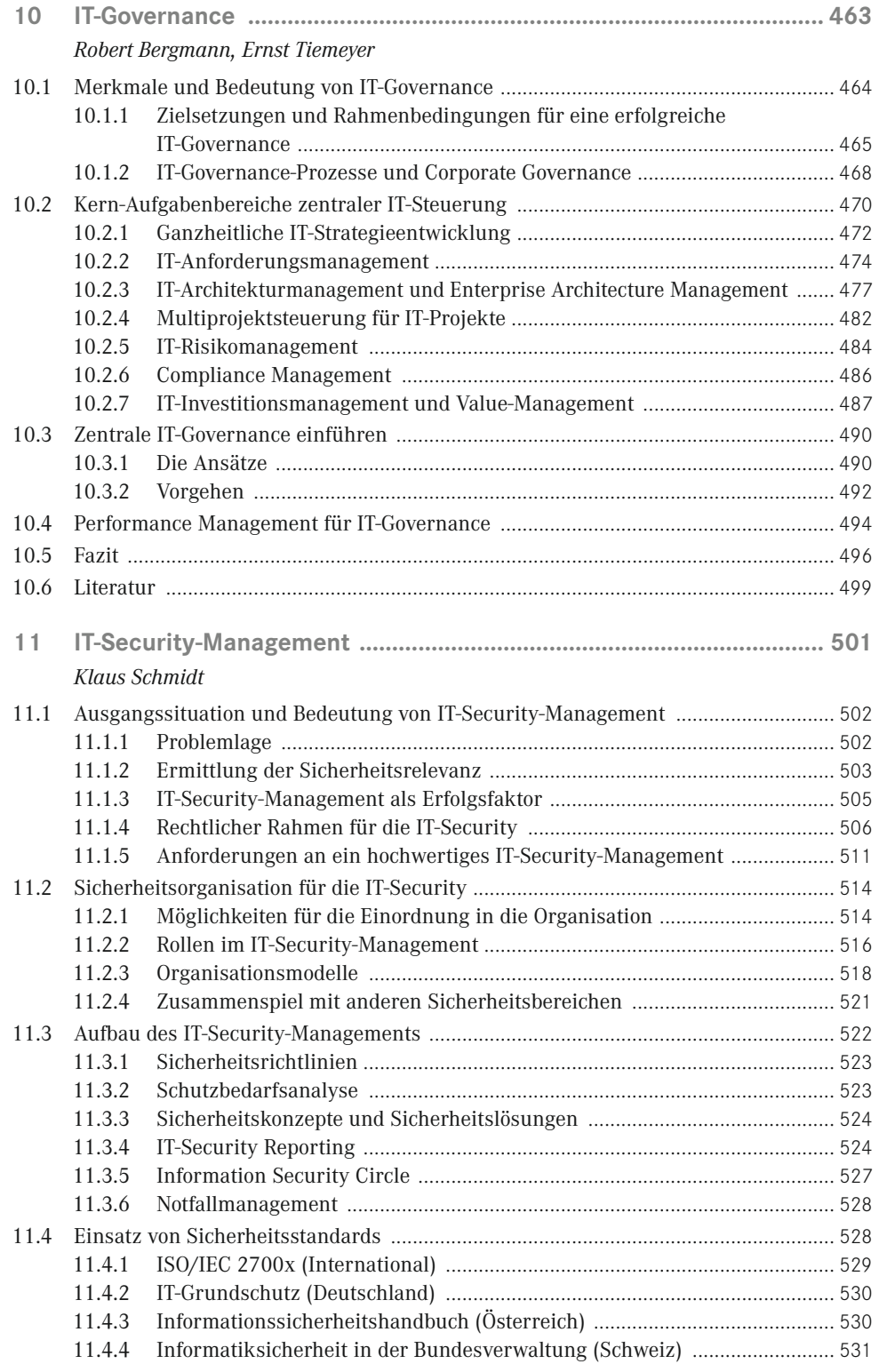

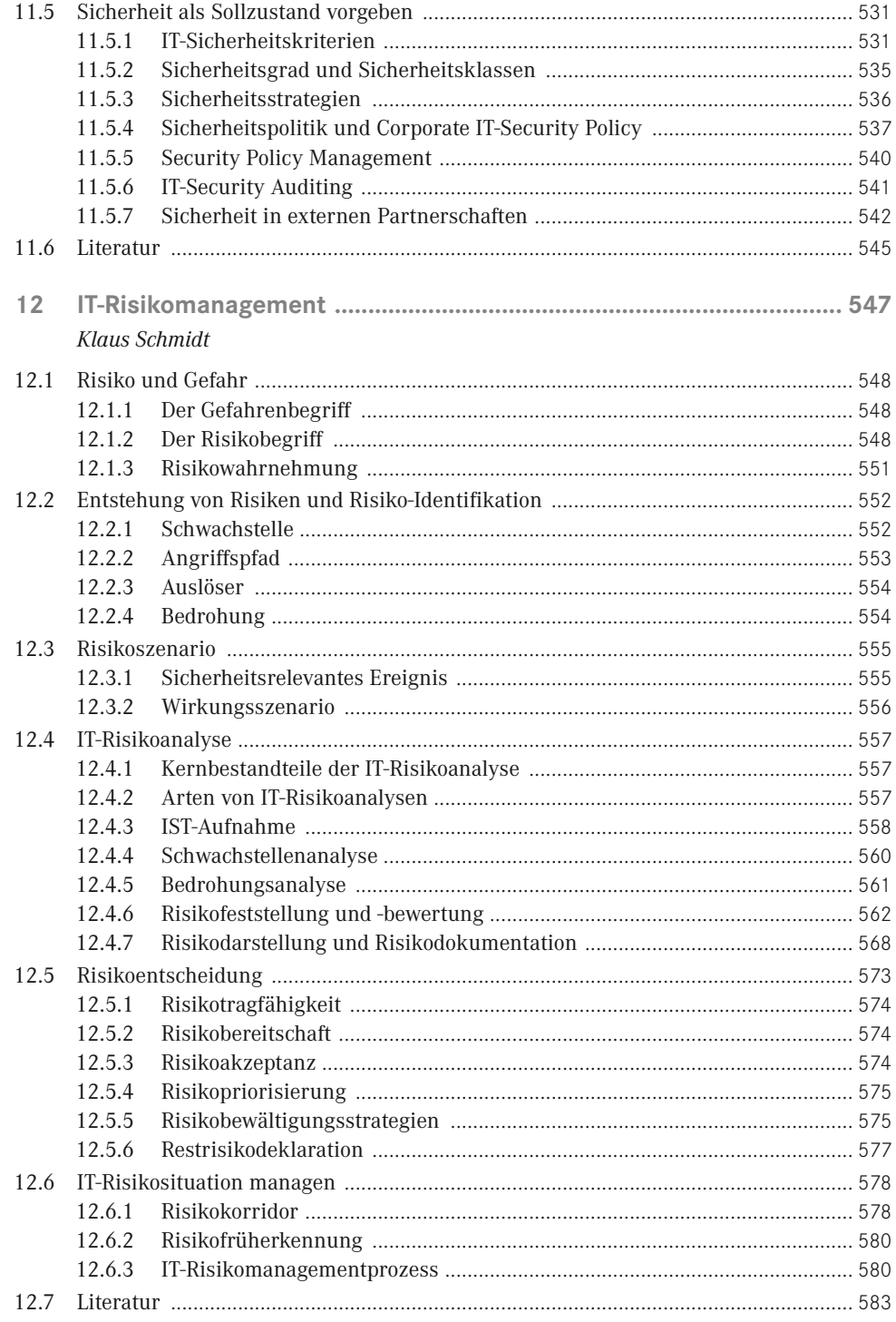

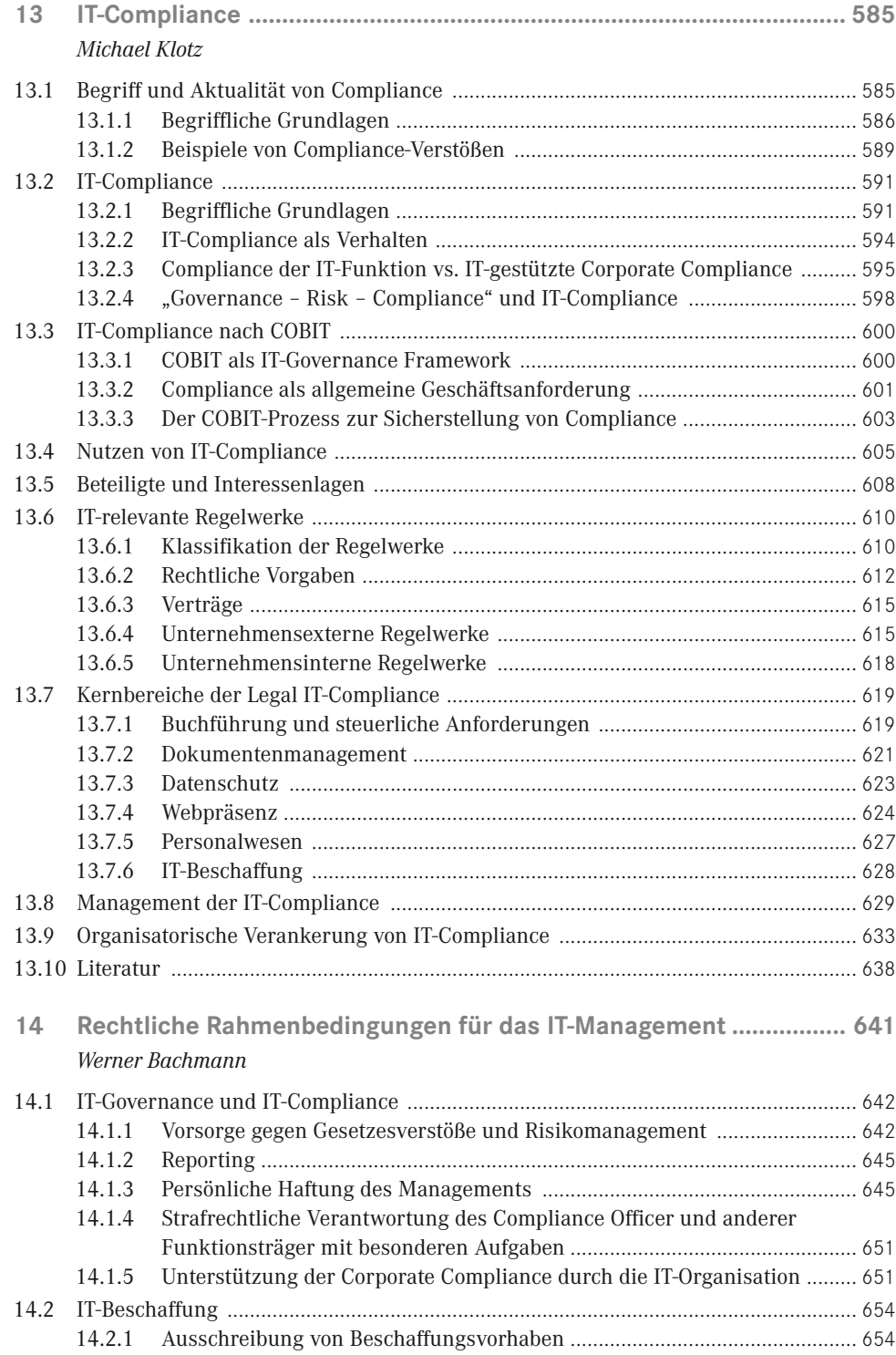

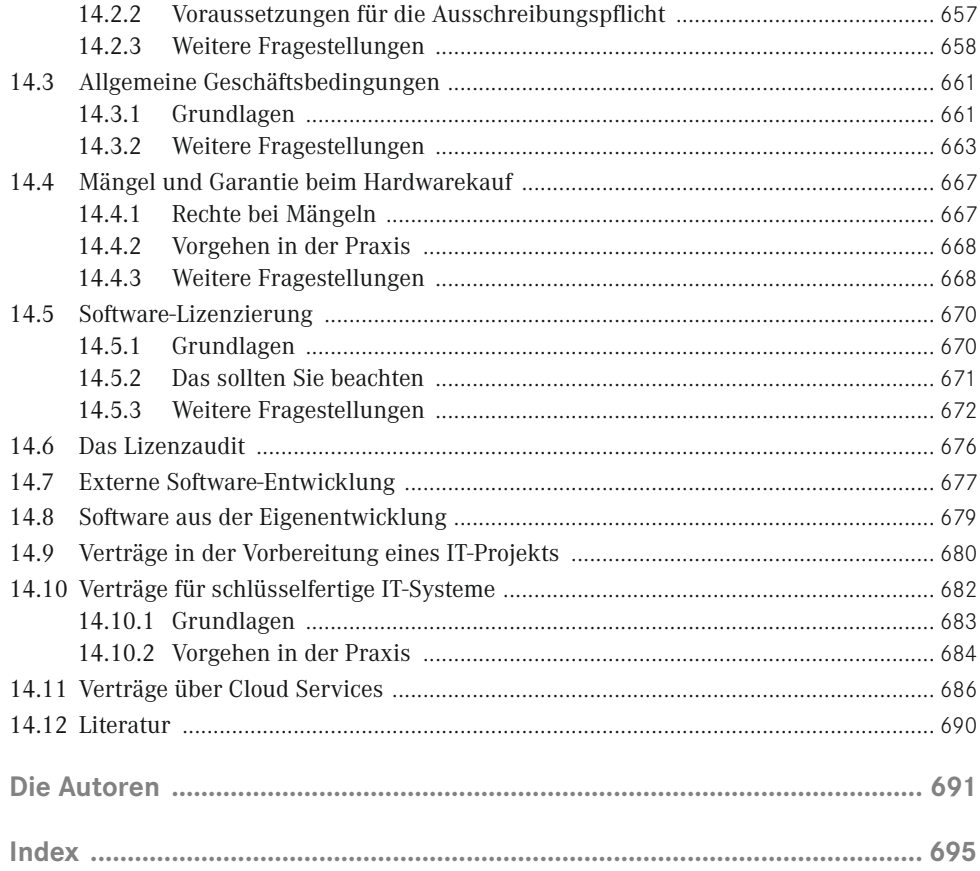